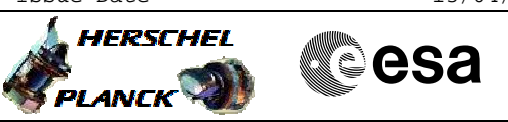

# **Procedure Summary**

#### **Objectives**

This procedure describes the steps needed to configure the "Ranging mode" for the transmitter in use when the downlink and the uplink are already established.

This procedure uses the logical addressing, thus can be executed under Ground control or not (the commands used can be inserted in the MTL).

#### **Summary of Constraints**

The transponder ranging is selected through ASW TC(8,4,115,9); thus the status of the ASW function "TTC Management" has to be "running".

It is highlighted that the Ranging is not possible with high rate (1.5 Mbps).

It is highlighted that the Ranging modulator have to be commanded ON after confirmation of on-board lock.

#### **Spacecraft Configuration**

**Start of Procedure**

CDMU in default configuration; Downlink active via TX and TWTA marked as "Nominal" and "Not Failed" in the "Unit in Use" table (nominally the branch 1); XPND 1/2 configuration: CM ON and RNG ON or RNG OFF.

#### **End of Procedure**

CDMU in default configuration; Downlink active via TX and TWTA marked as "Nominal" and "Not Failed" in the "Unit in Use" table (nominally the branch 1); XPND 1/2 configuration: CM ON and RNG OFF or RNG ON.

## **Reference File(s)**

**Input Command Sequences**

**Output Command Sequences** HFRTURM1 HFRTURM2

### **Referenced Displays**

**ANDs GRDs SLDs** ZAZ7I999

**Configuration Control Information**

 Transponder in use Ranging Activation/Deactivation File: H\_FCP\_TTC\_TURM.xls Author: E. Picallo

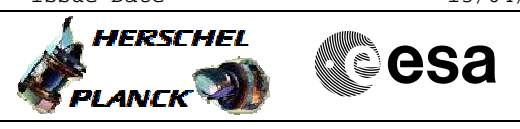

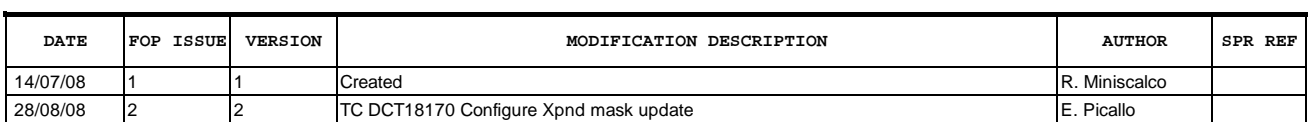

Doc No. :PT-HMOC-OPS-FOP-6001-OPS-OAH<br>Fop Issue : 3.0 Fop Issue : 3.0<br>
Issue Date: 3.0<br>
13/04/10 Issue Date:

 Transponder in use Ranging Activation/Deactivation File: H\_FCP\_TTC\_TURM.xls Author: E. Picallo

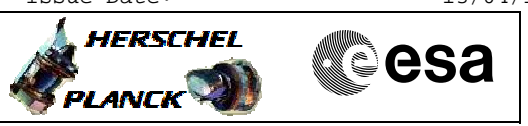

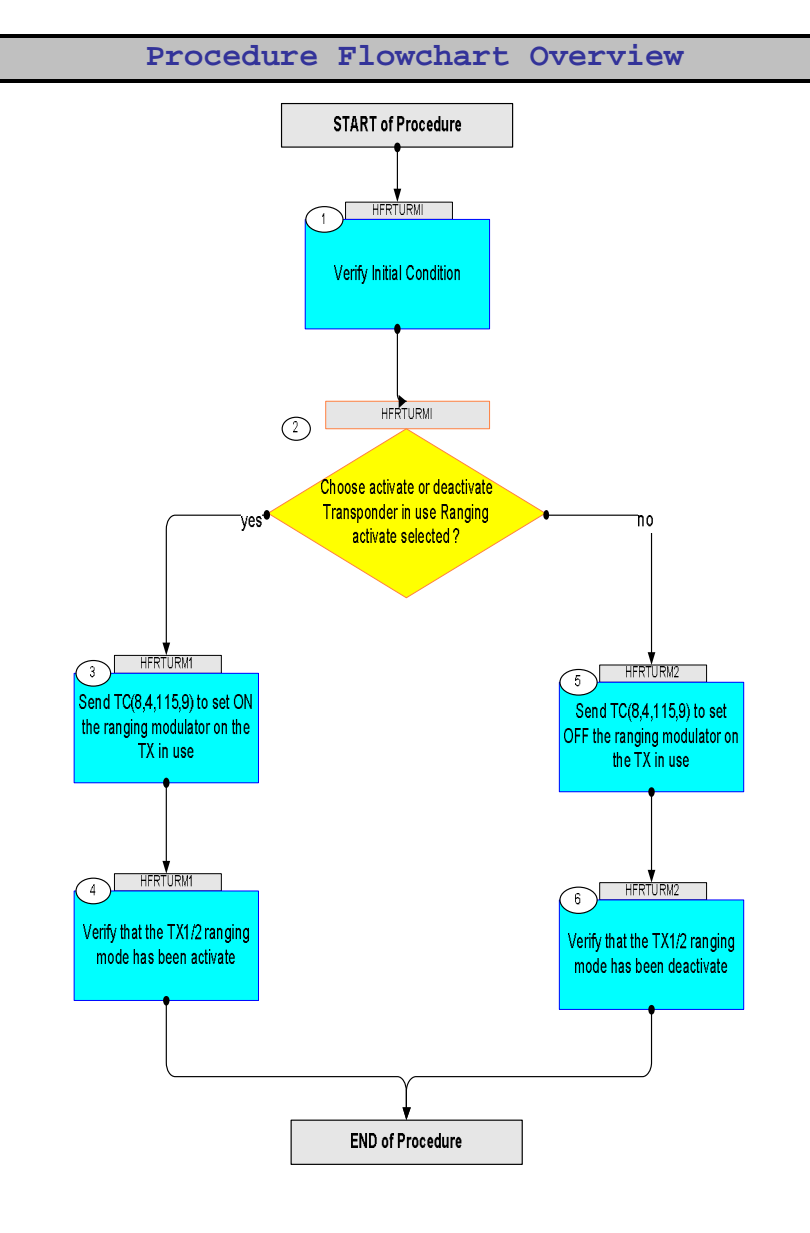

 Transponder in use Ranging Activation/Deactivation File: H\_FCP\_TTC\_TURM.xls Author: E. Picallo

'n

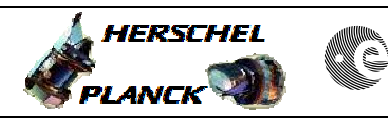

**CSA** 

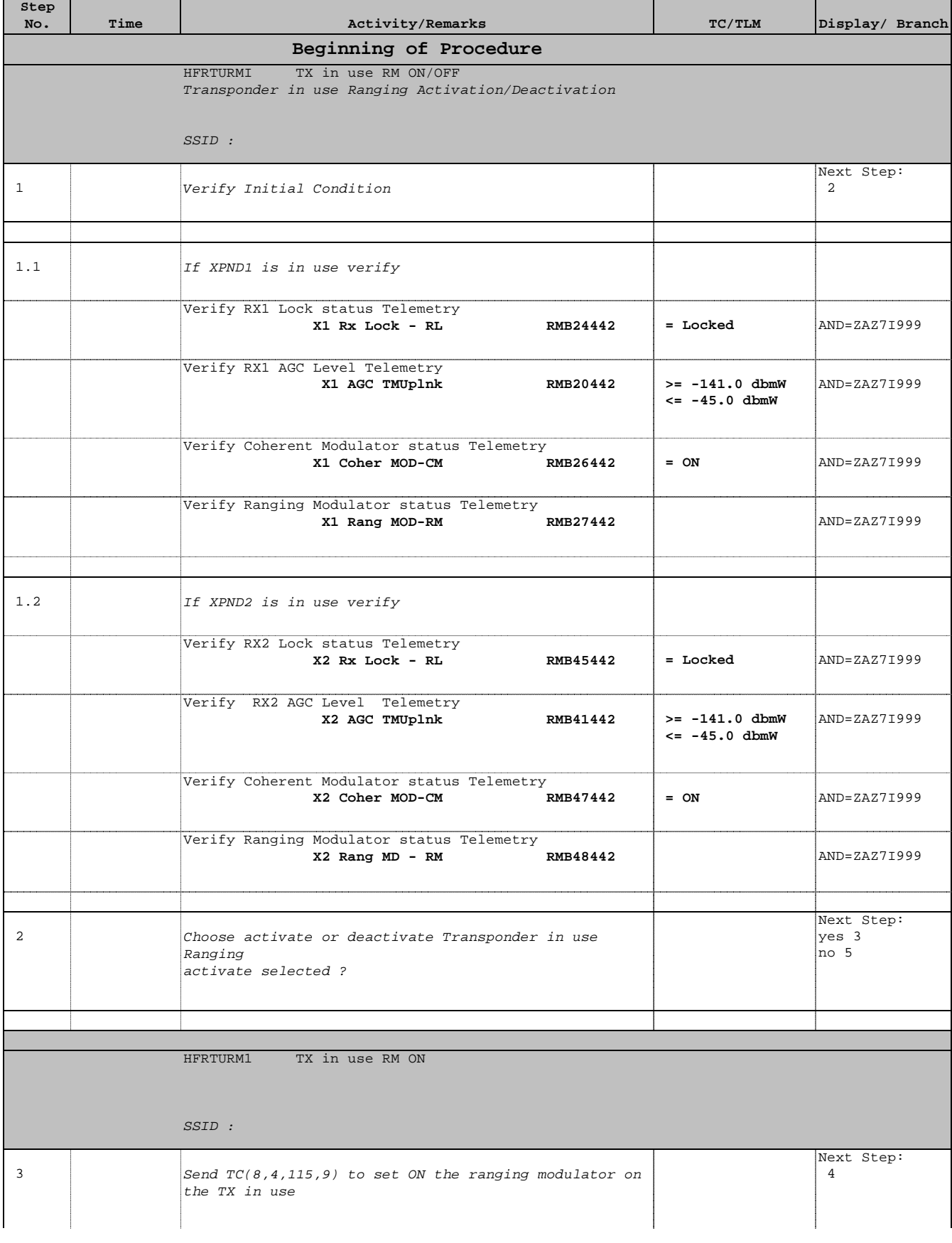

**HERSCHEL** 

PLANCK

**CSA** 

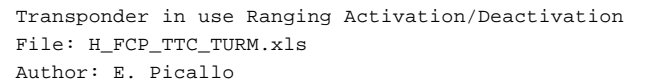

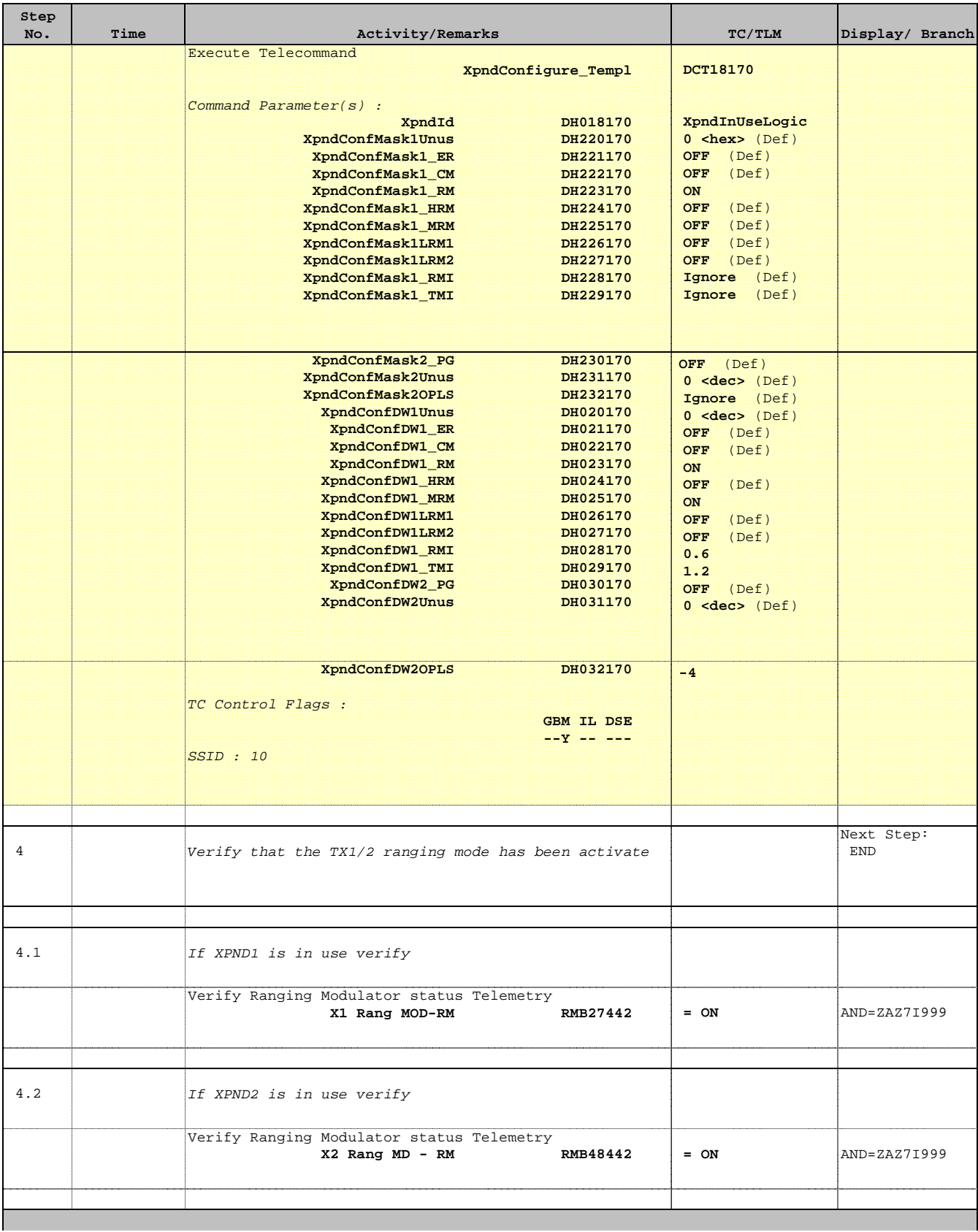

 Transponder in use Ranging Activation/Deactivation File: H\_FCP\_TTC\_TURM.xls Author: E. Picallo

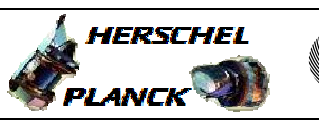

**CSA** 

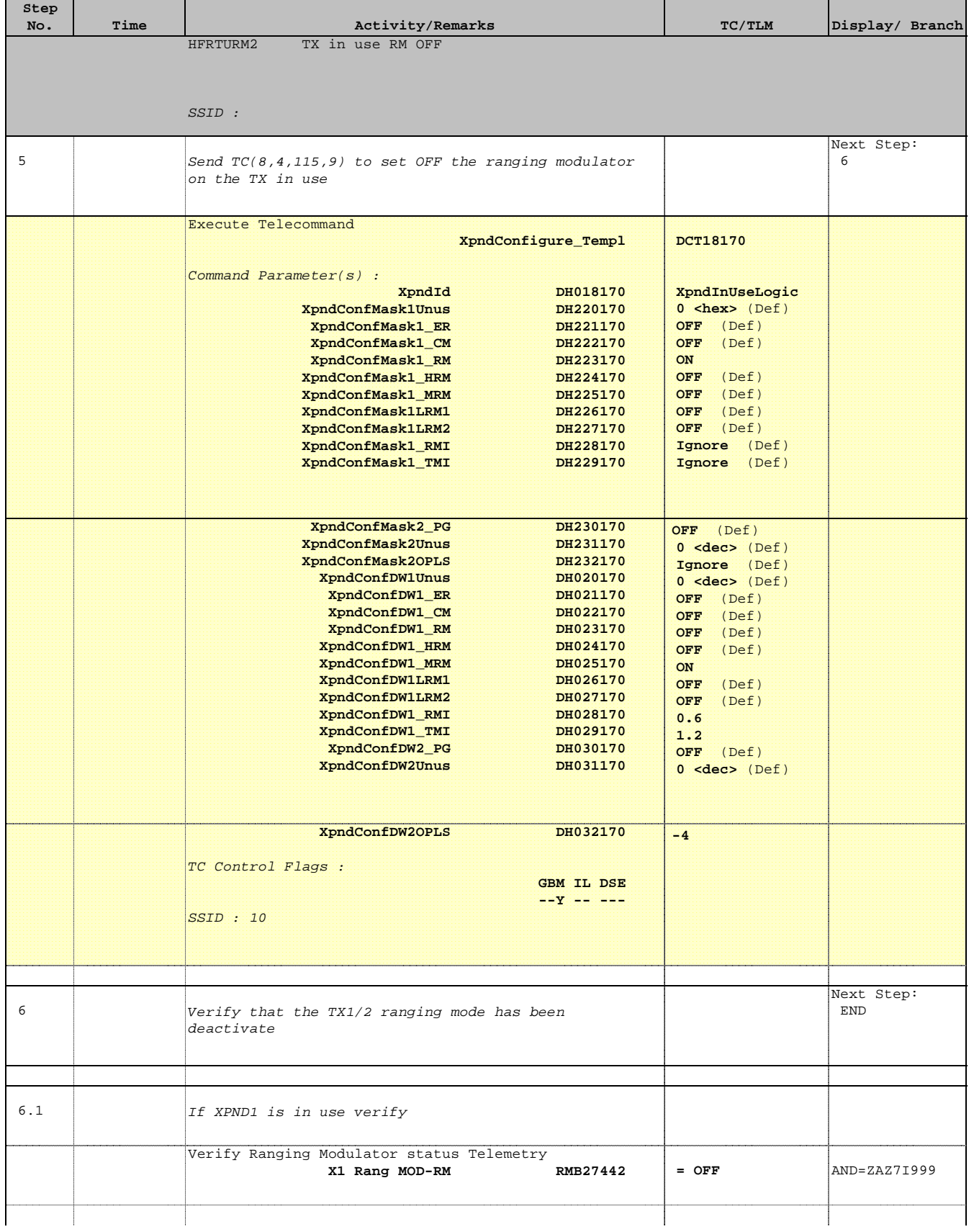

 Transponder in use Ranging Activation/Deactivation File: H\_FCP\_TTC\_TURM.xls Author: E. Picallo

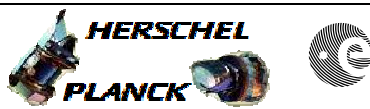

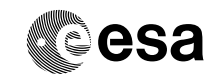

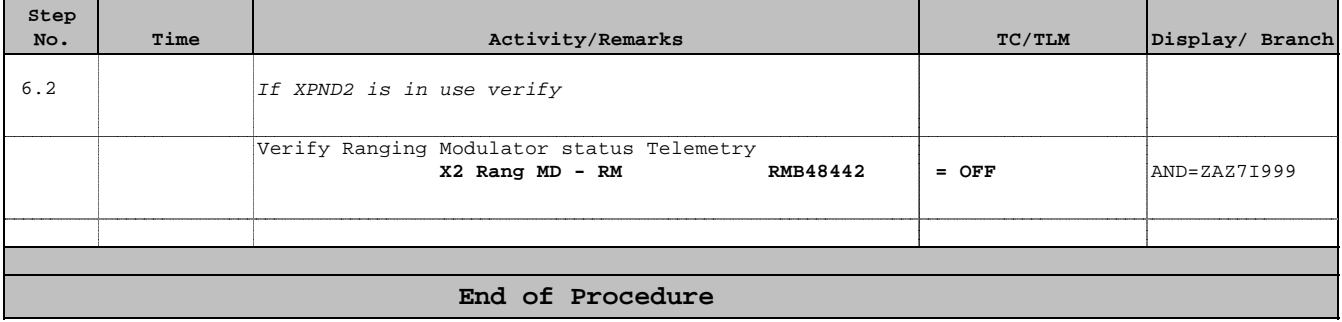